# **РАБОЧАЯ ПРОГРАММА**  УЧЕБНОЙ ДИСЦИПЛИНЫ

# **ИНФОРМАЦИОННЫЕ ТЕХНОЛОГИИ В ПРОФЕССИОНАЛЬНОЙ ДЕЯТЕЛЬНОСТИ**

Рабочая программа учебной дисциплины разработана на основе Федерального государственного образовательного стандарта по специальности среднего профессионального образования специальности 35.02.06 «Технология производства и переработки сельскохозяйственной продукции»

Организация-разработчик: БПОУ ОО «Глазуновский сельскохозяйственный техникум»

Автор:

Кузнецова В.В. – преподаватель БПОУ ОО «Глазуновский сельскохозяйственный техникум»

Рассмотрена « 28» августа 2019 г. Председатель цикловой комиссии общеобразовательных дисциплин \_\_\_\_\_\_\_\_\_\_\_\_\_\_\_\_\_\_\_\_\_\_\_ Савина Е.Н. Утверждаю

Директор *ШШИ* О.В. Сеферова «28» \_августа 2019 г.

## СОДЕРЖАНИЕ

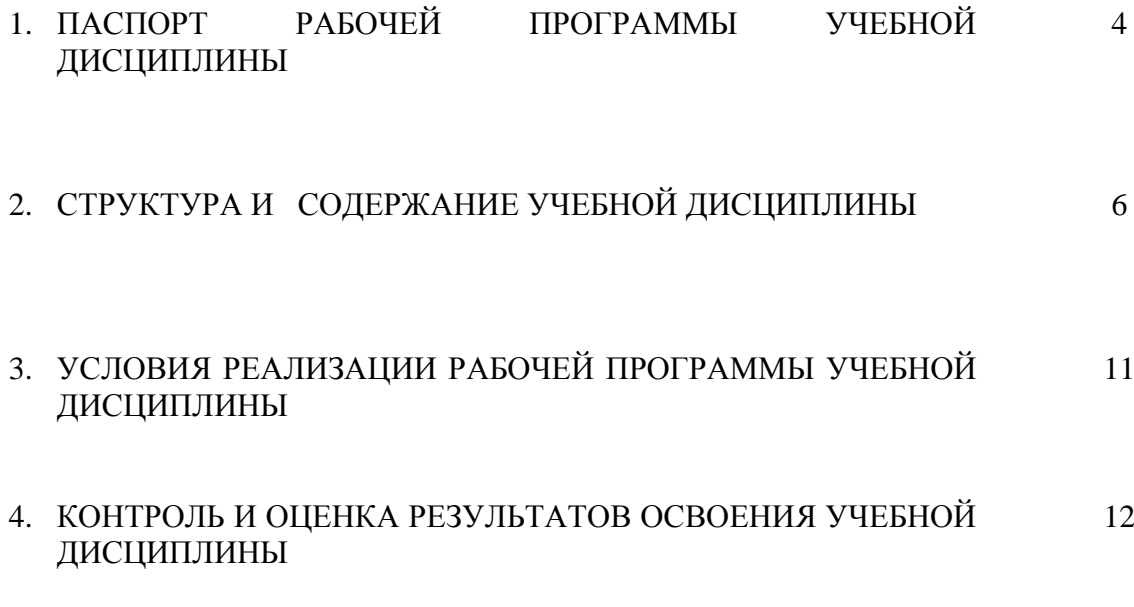

## 1. ПАСПОРТ РАБОЧЕЙ ПРОГРАММЫ УЧЕБНОЙ ДИСЦИПЛИНЫ

#### **Информационные технологии в профессиональной деятельности**

#### **1.1. Область применения рабочей программы**

Рабочая программа учебной дисциплины является частью профессиональной образовательной программы СПО в соответствии с ФГОС по специальности СПО 35.02.06 «Технология производства и переработки сельскохозяйственной продукции».

**1.2. Место учебной дисциплины в структуре основной профессиональной образовательной программы:** дисциплина входит в вариативную часть математического и общего естественнонаучного цикла.

### **1.3. Цели и задачи учебной дисциплины - требования к результатам освоения дисциплины:**

В результате изучения дисциплины **студент должен:** *уметь*

- использовать информационные ресурсы для поиска и хранения информации;
- обрабатывать текстовую и табличную информацию;
- использовать деловую графику и мультимедиа-информацию;
- создавать презентации;
- применять антивирусные средства защиты информации;
- читать (интерпретировать) интерфейс специализированного программного обеспечения, находить контекстную помощь, работать с документацией;
- применять специализированное программное обеспечение для сбора, хранения и обработки информации в соответствии с изучаемыми профессиональными модулями;
- пользоваться автоматизированными системами делопроизводства;
- применять методы и средства защиты информации.
	- В результате освоения учебной дисциплины обучающийся **должен знать:**
	- основные методы и средства обработки, хранения, передачи и накопления информации;
	- назначение, состав, основные характеристики компьютера;
	- основные компоненты компьютерных сетей, принципы пакетной передачи данных, организацию межсетевого взаимодействия;
	- назначение и принципы использования системного и прикладного программного обеспечения;
	- технологию поиска информации в Интернет;
	- принципы защиты информации от несанкционированного доступа;
	- правовые аспекты использования информационных технологий и программного обеспечения;
	- $\checkmark$  основные понятия автоматизированной обработки информации;
	- направления автоматизации бухгалтерской деятельности;
	- назначение, принципы организации и эксплуатации бухгалтерских информационных систем;
	- основные угрозы и методы обеспечения информационной безопасности.

Обладать общими компетенциями, включающими в себя способность:

- ОК 4. осуществлять поиск и использование информации, необходимой для эффективного выполнения профессиональных задач, профессионального и личностного развития;
- ОК 5. использовать информационно коммуникационные технологии в профессиональной деятельности.

Обладать профессиональными компетенциями, соответствующими основным видам профессиональной деятельности по участию в планировании основных показателей сельскохозяйственного производства.

ПК 4.2. Планировать выполнение работ исполнителями.

ПК 4.3. Организовывать работу трудового коллектива.

ПК 4.5. Вести утвержденную учетно-отчетную документацию.

#### **1.4. Количество часов на освоение рабочей программы учебной дисциплины:**

максимальной учебной нагрузки обучающегося **140** часов, в том числе: обязательной аудиторной учебной нагрузки обучающегося - 100 часов; самостоятельной работы обучающегося - 40 часов.

## **2**. СТРУКТУРА И СОДЕРЖАНИЕ УЧЕБНОЙ ДИСЦИПЛИНЫ

## **2.1. Объем учебной дисциплины и виды учебной работы**

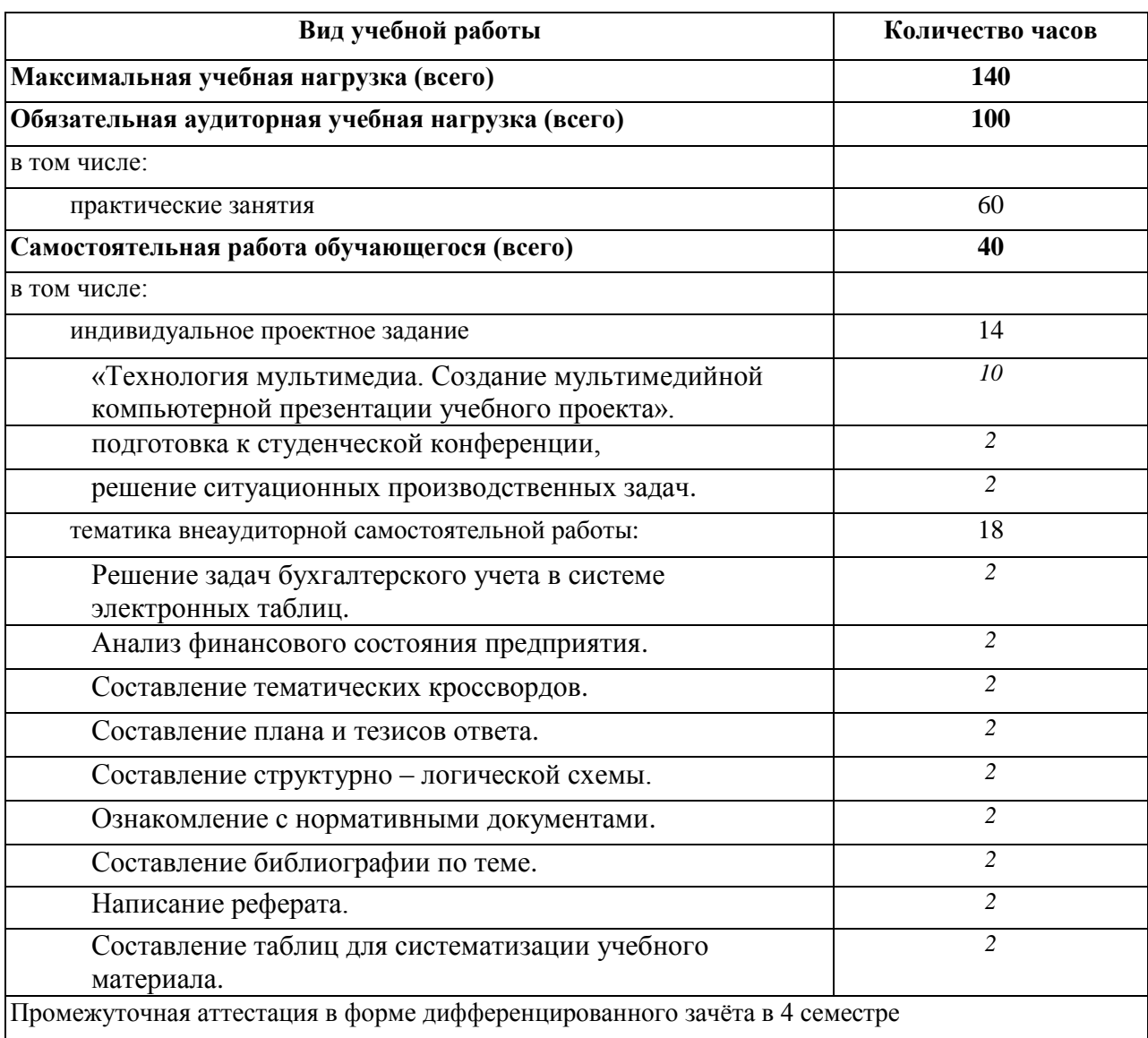

## **2.2 Тематический план и содержание учебной дисциплины**

## **«Информационные технологии в профессиональной деятельности»**

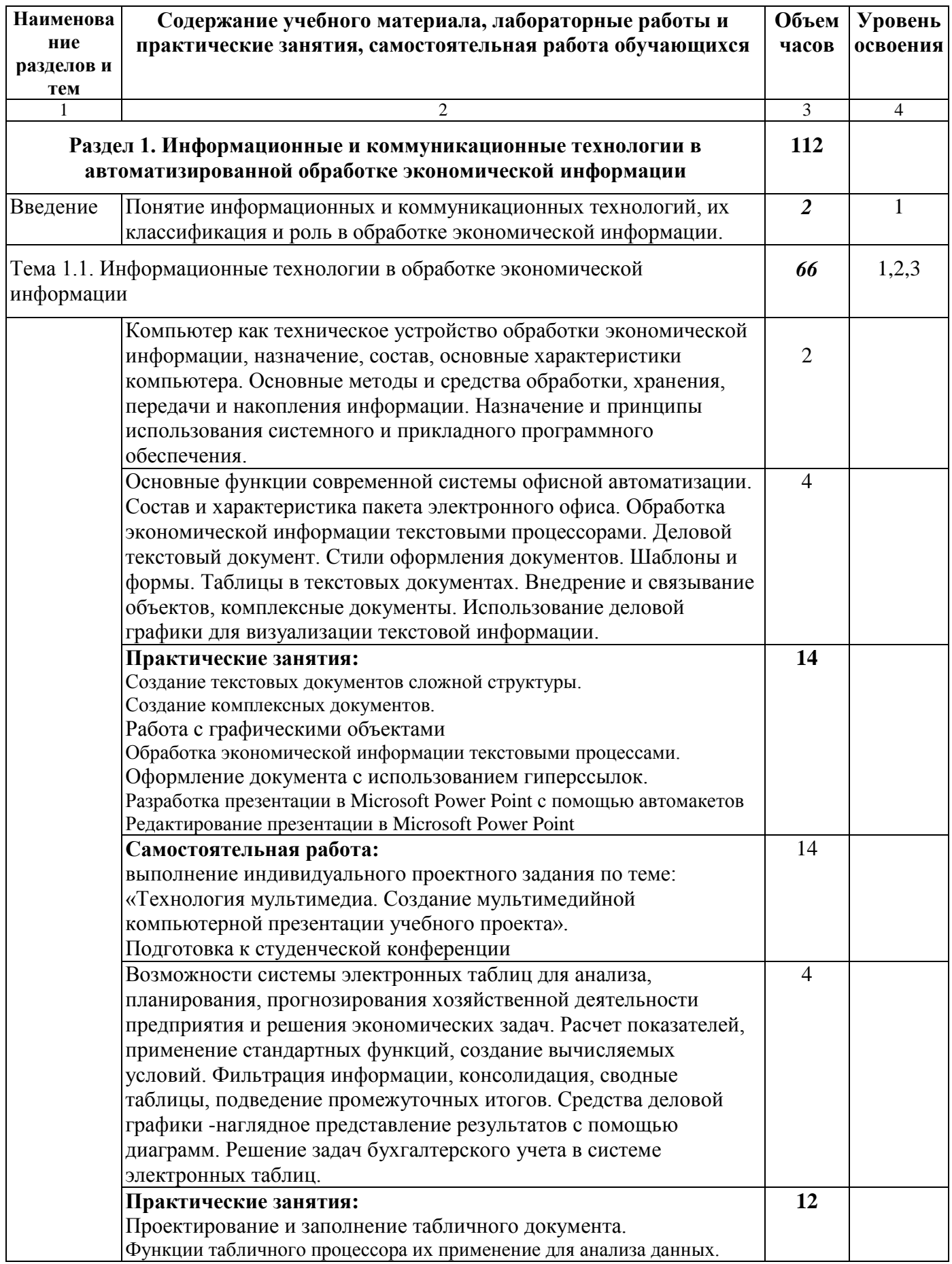

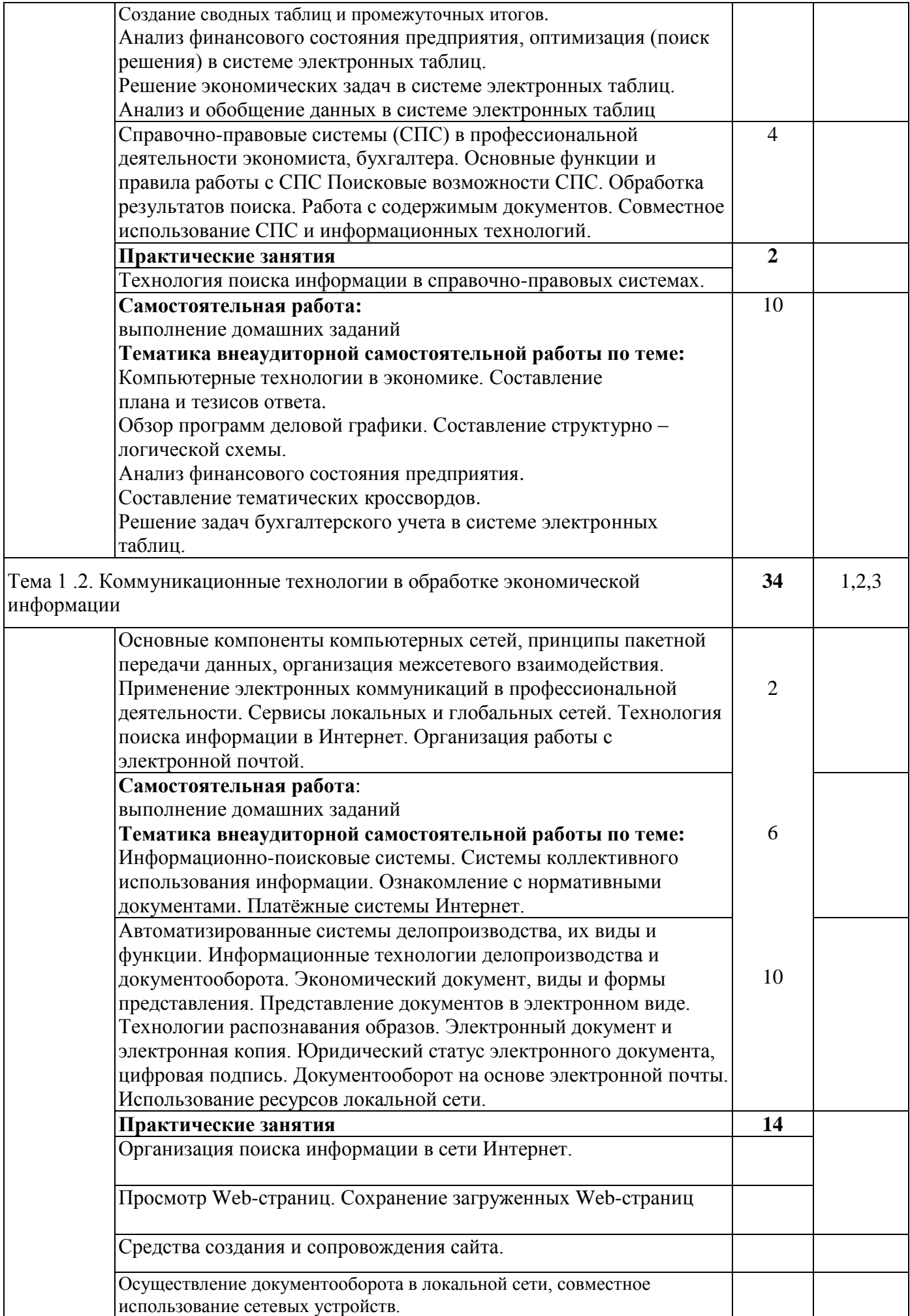

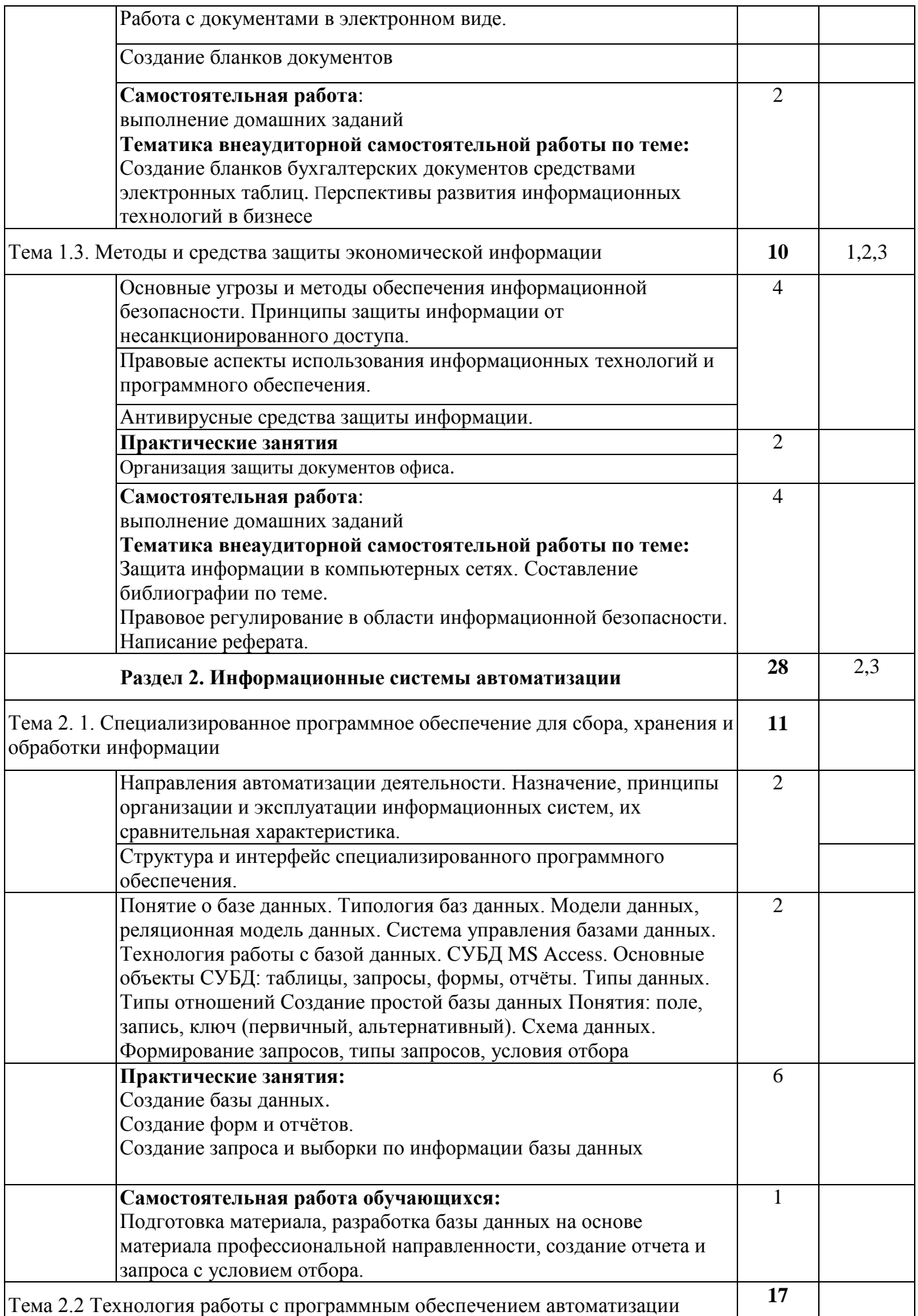

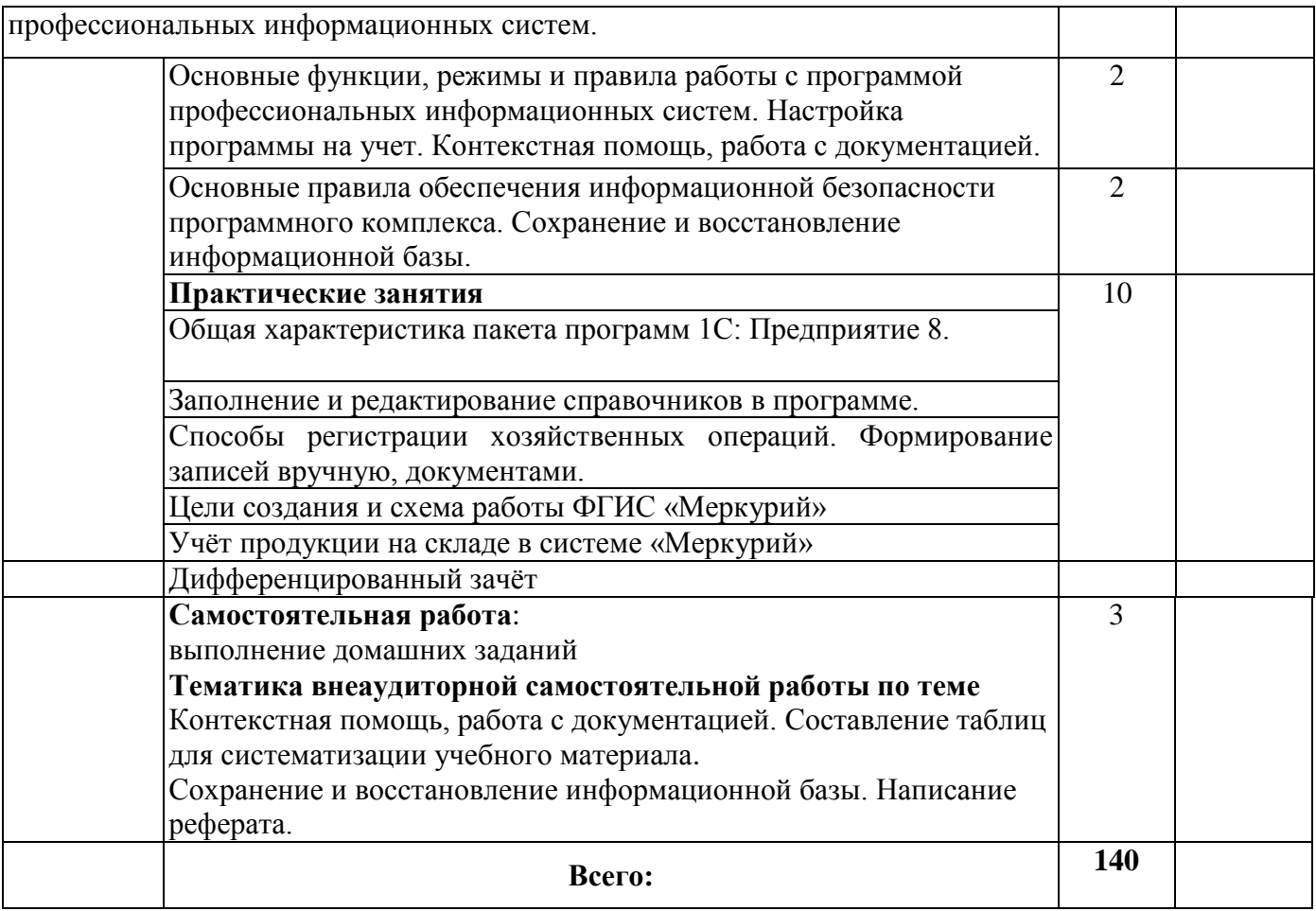

Для характеристики уровня освоения учебного материала используются следующие обозначения:

- 1. ознакомительный (узнавание ранее изученных объектов, свойств);
- 2. репродуктивный (выполнение деятельности по образцу, инструкции или под руководством)
- 3. продуктивный (планирование и самостоятельное выполнение деятельности, решение проблемных задач).

## 3. УСЛОВИЯ РЕАЛИЗАЦИИ УЧЕБНОЙ ДИСЦИПЛИНЫ

### **3.1. Требования к минимальному материально-техническому обеспечению**

Реализация учебной дисциплины требует наличия учебной компьютерной лаборатории «Информационные технологии в профессиональной деятельности»

Оборудование компьютерной лаборатории: посадочные места на тринадцать обучающихся; рабочее место преподавателя; учебно-методическое обеспечение.

Технические средства обучения: компьютеры на 13 обучающихся; локальная компьютерная сеть и глобальная сеть Интернет; лицензионное системное и прикладное программное обеспечение; антивирусное программное обеспечение; специализированное программное обеспечение;

### 3.2. **Информационное обеспечение обучения**

#### **3.2.1 Основные источники:**

1. Коробов Н.А. Информационные технологии в сфере торговли и коммерции: учебное пособие для учреждений СПО.- М.: Издательский центр «Академия», 2015

#### **3.2.2 Электронные издания**

- 1. Электронный ресурс: MS Office 2007 Электронный видео учебник. Форма доступа: http:// gigasize.ru.
- 2. Электронный ресурс: Российское образование. Федеральный портал. Форма доступа: http:// www.edu.ru/fasi.
- 3. Электронный ресурс: Лаборатория виртуальной учебной литературы. Форма доступа: http:// [www.gaudeamus.omskcity.com.](http://www.gaudeamus.omskcity.com/)

#### **3.2.3 Дополнительные источники**

- 1. Цветкова М.С. Информатика и ИКТ: учебник для СПО.- М.: Издательский центр «Академия», 2015.-352с.
- 2. Михеева Е.В. Информационные технологии в профессиональной деятельности: учебное пособие для студ. сред. проф. образования М.: Издательский центр «Академия»,2008.-384 с.
- 3. Информатика Базовый курс, 2-е издание/ под редакцией С.В. Симоновича.- СПб.: Питер. 2008.- 640с.
- 4. Куприянова Г.И. Кадровое делопроизводство на компьютере: составление документов, ведение отчета, организация работы. – М.: КУДИЦ-ОБРАЗ, 2001.

## 4. КОНТРОЛЬ И ОЦЕНКА РЕЗУЛЬТАТОВ ОСВОЕНИЯ УЧЕБНОЙ ДИСЦИПЛИНЫ

**Контроль и оценка** результатов освоения учебной дисциплины осуществляется преподавателем в процессе проведения практических занятий, тестирования, а также выполнения обучающимися индивидуальных заданий, проектов, исследований.

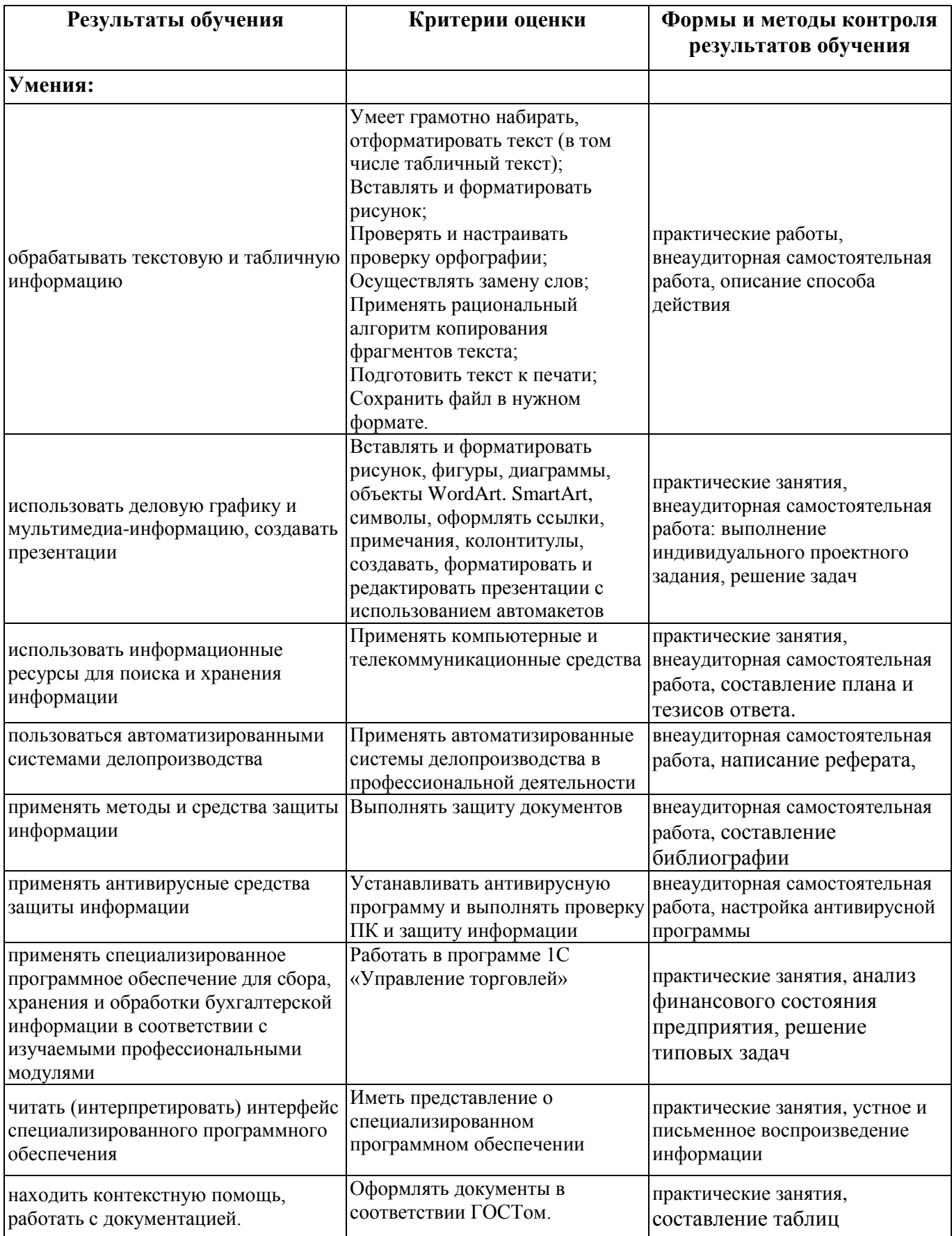

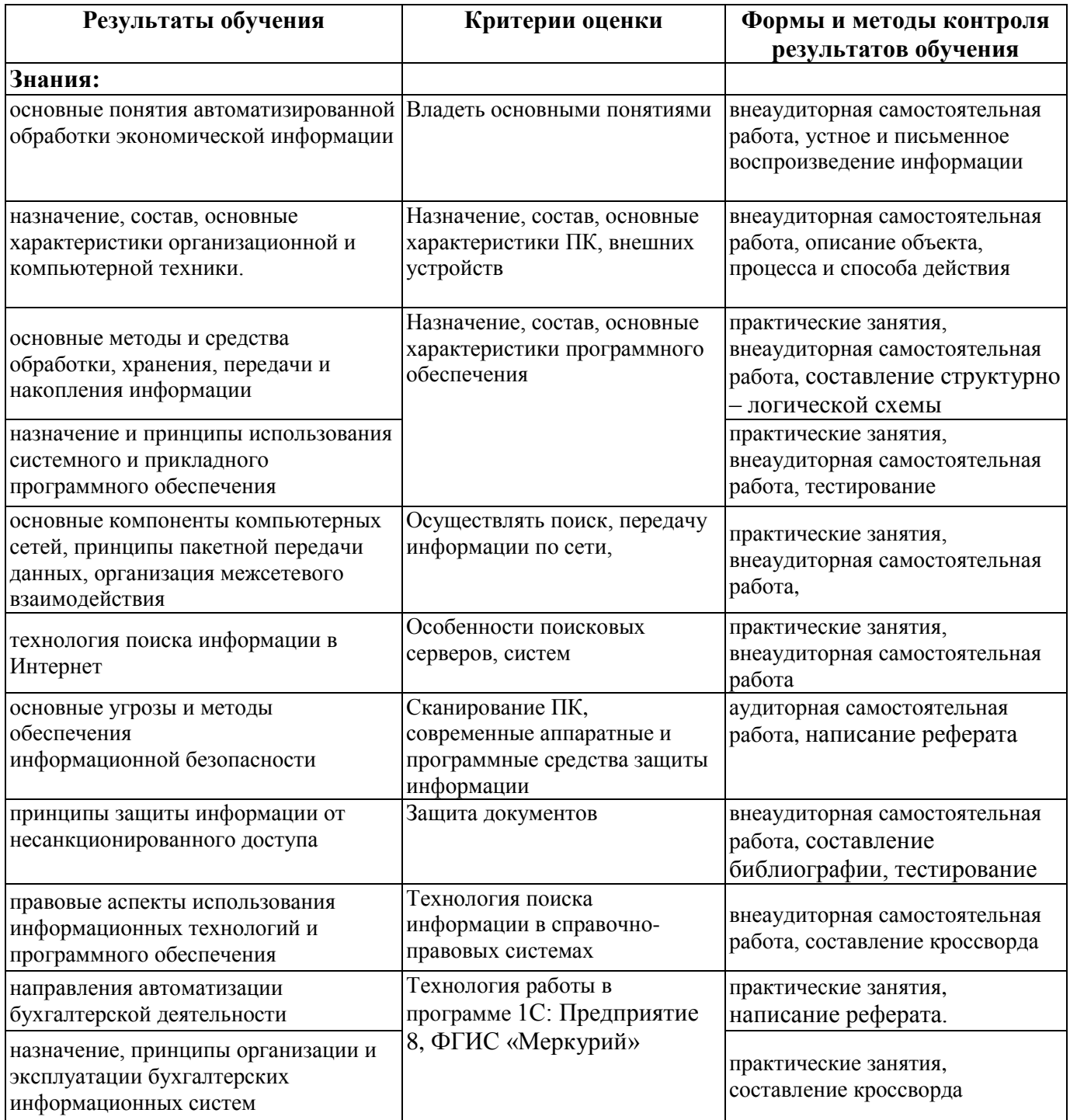

**Формы и методы контроля и оценки результатов** обучения должны позволять проверять у обучающихся развитие общих и профессиональных компетенций.

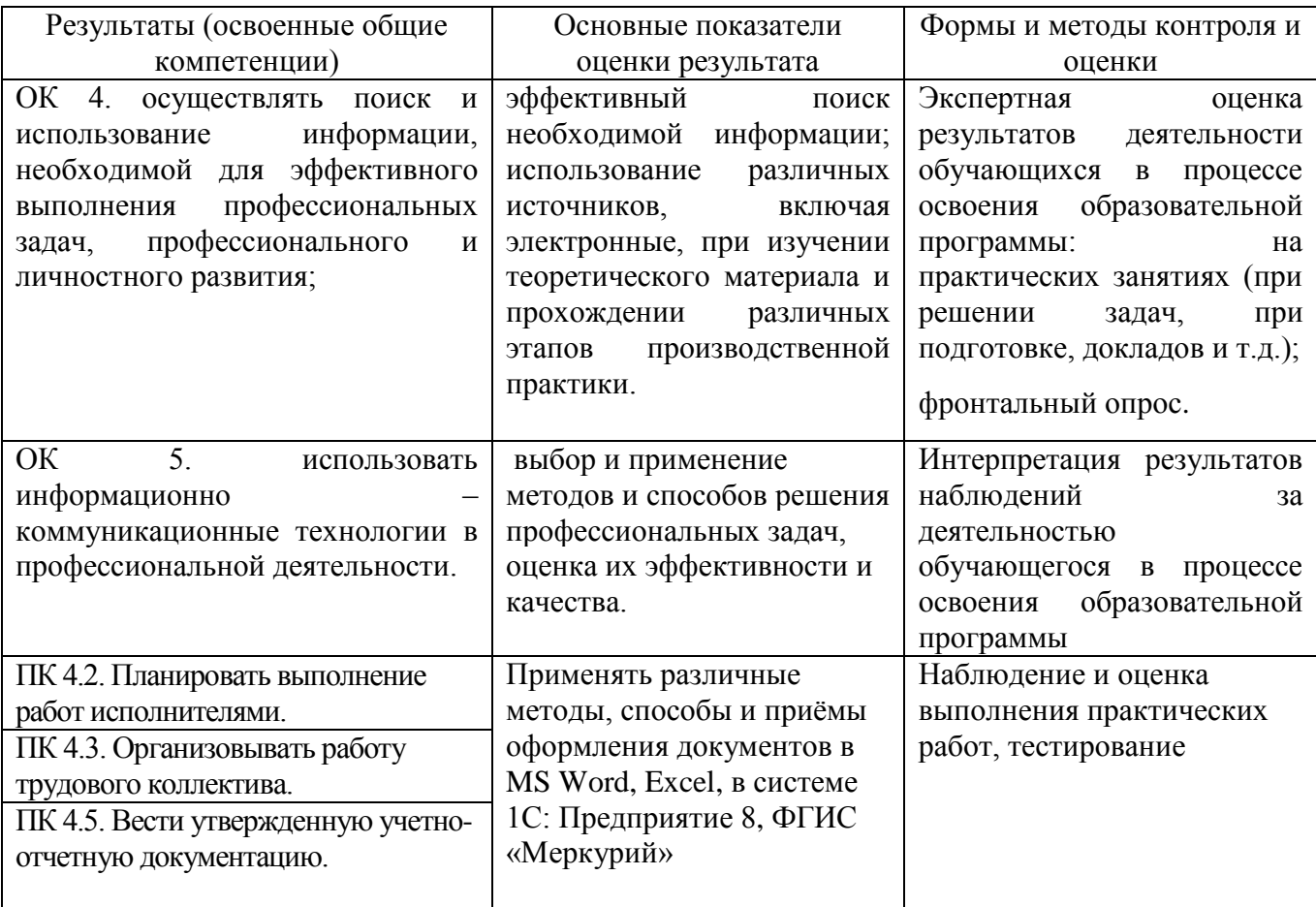